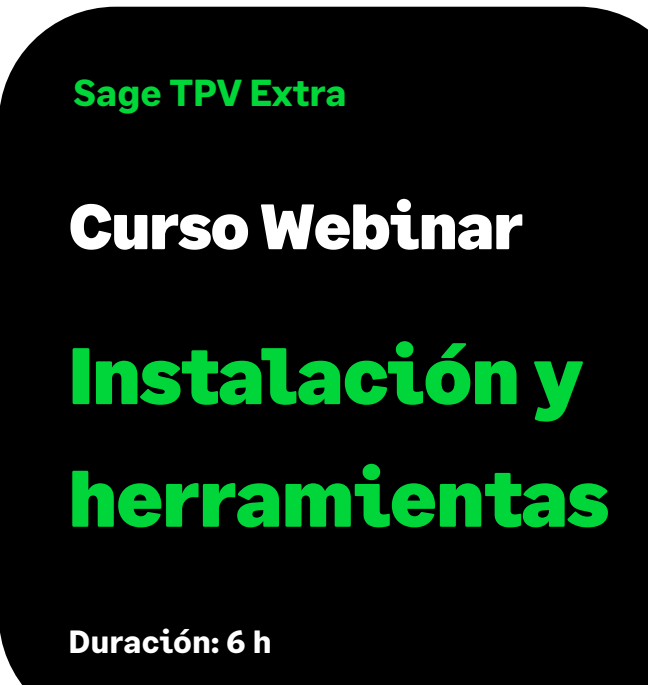

# Objetivo

Al finalizar este curso habremos aprendido cómo realizar la instalación y configuración de Sage TVP Extra, creación de perfiles de venta, diseño de documentos de impresión y las comunicaciones off-line para uso del terminal independiente.

## Temario

### **Instalación Sage TPV Extra**

### **Opciones de Configuración más habituales**

- Opciones de configuración más habituales del Fichero de Empresa
- Opciones de configuración específicas de TPV
	- Asistente de inicio del TPV
	- Mantenimiento de Impresoras de tickets

### **Reports – Formatos de Impresión**

- Configuración de informes
	- De ventas
	- Específicos de TPV (tickets, vales, retiros de caja, etc)
	- Etiquetas de artículos

### **Copias de Seguridad de Sage TPV Extra**

### **Diseñador de Perfiles de Venta**

- Características principales
- Creación de un perfil y propiedades
- Modificación de perfiles de venta (colores, elementos, etc)

### **Terminal Independiente**

### **Comunicaciones Off Line**

- Introducción: para qué empresas va destinado
- Configuración
	- Asistente de Configuración
	- Opciones de Configuración
- Carga inicial
- Envío de datos
- Recepción de datos